# **Convert UQL Schema Results to Alignment**

This schema allows to analyze sequence with Query and save results as alignment of selected features.

### How to Use This Sample

If you haven't used the workflow samples in UGENE before, look at the "How to Use Sample Workflows" section of the documentation.

#### Workflow Sample Location

The workflow sample "Convert UQL Schema Results to Alignment" can be found in the "Conversions" section of the Workflow Designer samples.

#### Workflow Image

The workflow looks as follows:

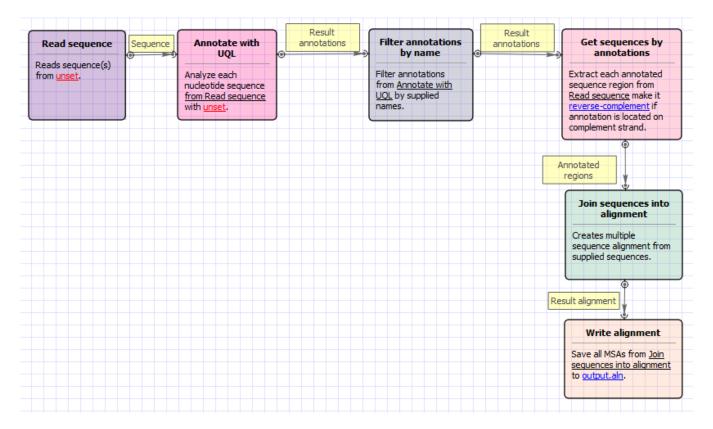

#### Workflow Wizard

The wizard has 2 pages.

1. Input sequence(s): On this page you must input sequence(s).

| Convert UQL schema results to alignment Wizar | rd                                              | ? ×  |
|-----------------------------------------------|-------------------------------------------------|------|
|                                               | Input sequence(s)<br>Dataset 1 ⊠<br>∰ @ @ ↑ ↓ ≫ | •    |
| Defaults                                      | Next > Cancel                                   | Help |

2. <u>Annotate with UQL:</u> On this page you can modify annotation and output settings.

| Convert UQL schema results to alignment Wizard |                                                                                                    |                    |      |  |
|------------------------------------------------|----------------------------------------------------------------------------------------------------|--------------------|------|--|
| Convert UQL schema results to alignment Wize   | Annotate wi<br>UQL parameters<br>UQL schema file<br>Merge<br>Offset<br>Filter annotations para<br>Annotation names<br>Accept or filter<br>Output data<br>Result file<br>Document format | Required False 0   |      |  |
| U GENE<br>Defaults                             | < Bad                                                                                                    | c Apply Cancel Run | Help |  |

## The following parameters are available:

| UQL schema file     | Schema file.                                                                                                    |
|---------------------|----------------------------------------------------------------------------------------------------|
| Merge               | Merges regions of each result into single annotation if true.                                                                                      |
| Offset              | Specifies left and right offsets for merged annotation (if 'Merge' parameter is set to true).                                                      |
| Annotation<br>names | File with annotation names, separated with whitespaces or list of annotation names which will be accepted or filtered. Use space as the separator. |
| Accept or filter    | Selects the name filter: accept specified names or accept all except specified.                                                                    |
|                     |                                                                                                    |

| Result file        | Location of output data file. If this attribute is set, slot "Location" in port will not be used. |
|--------------------|---------------------------------------------------------------------------------------------------|
| Document<br>format | Document format of output file.                                                                   |